Пестунов , А. И.

Основы программирования : учеб. пособие / А. И. Пестунов ; Новосиб. гос. ун-т экономики и управления. — Новосибирск: НГУЭУ, 2014. — 184 с.

## **Оглавление**

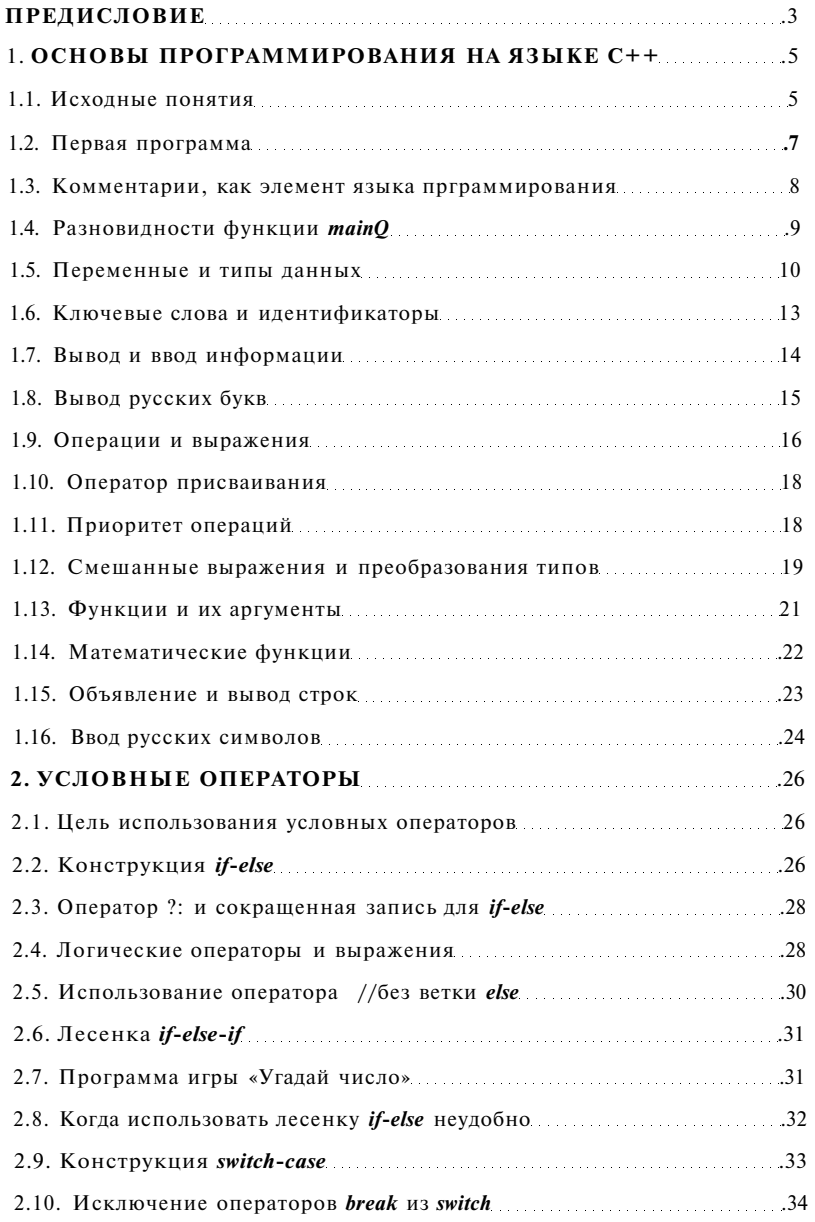

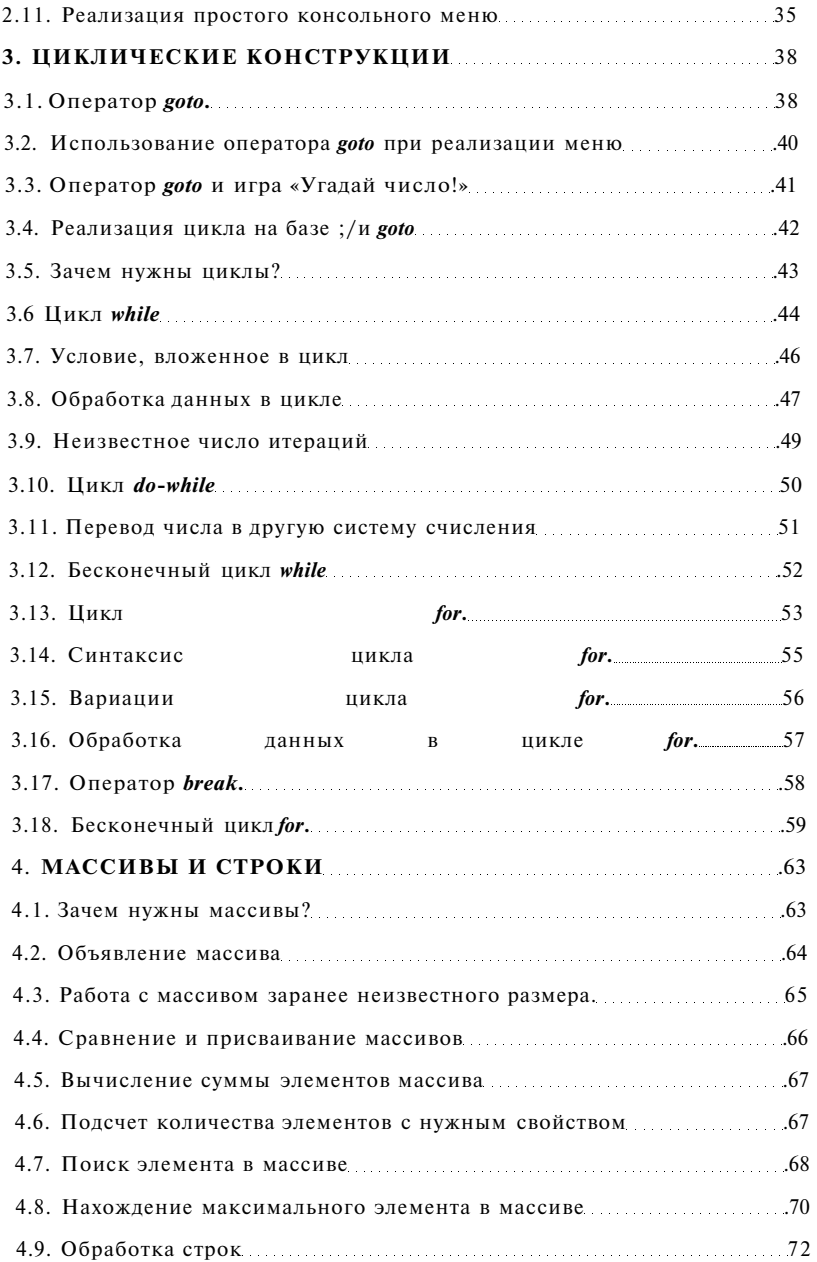

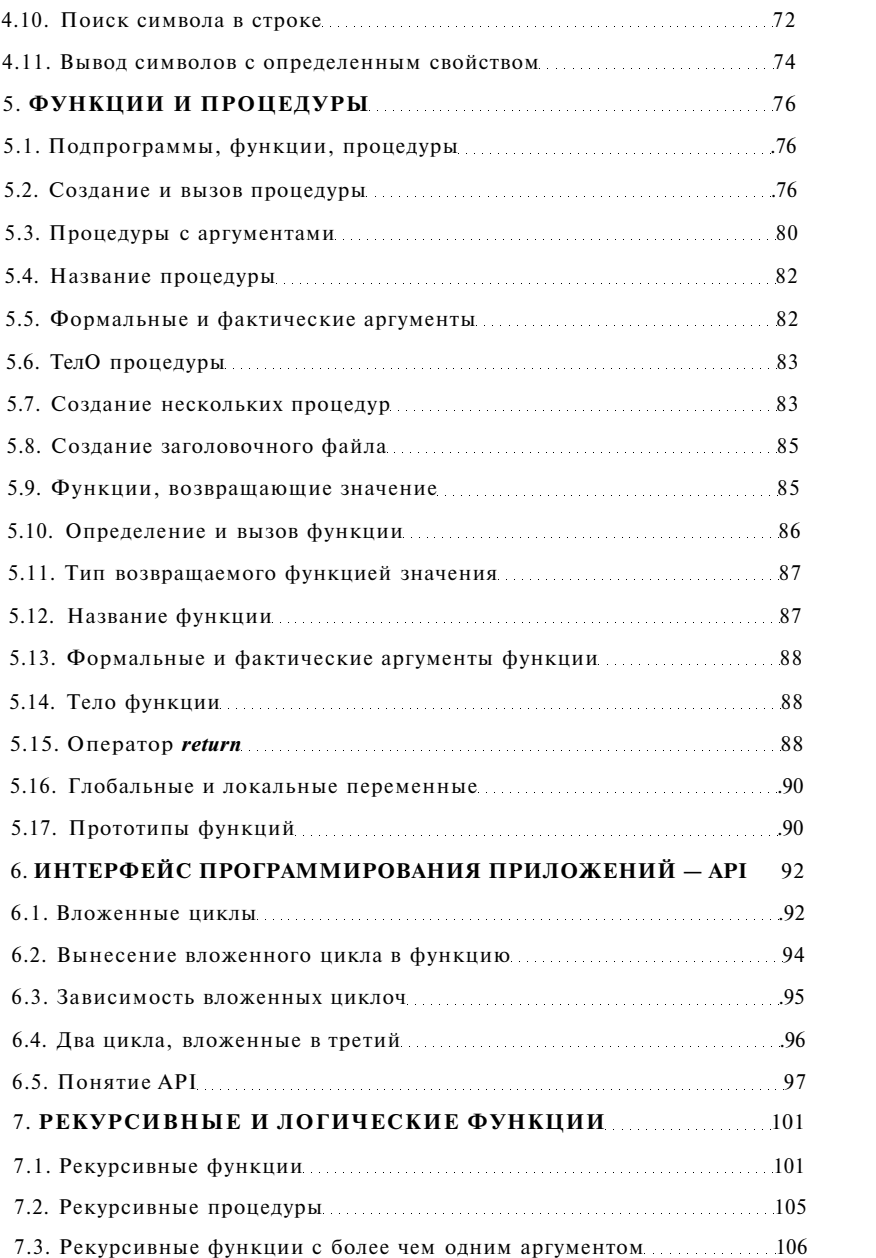

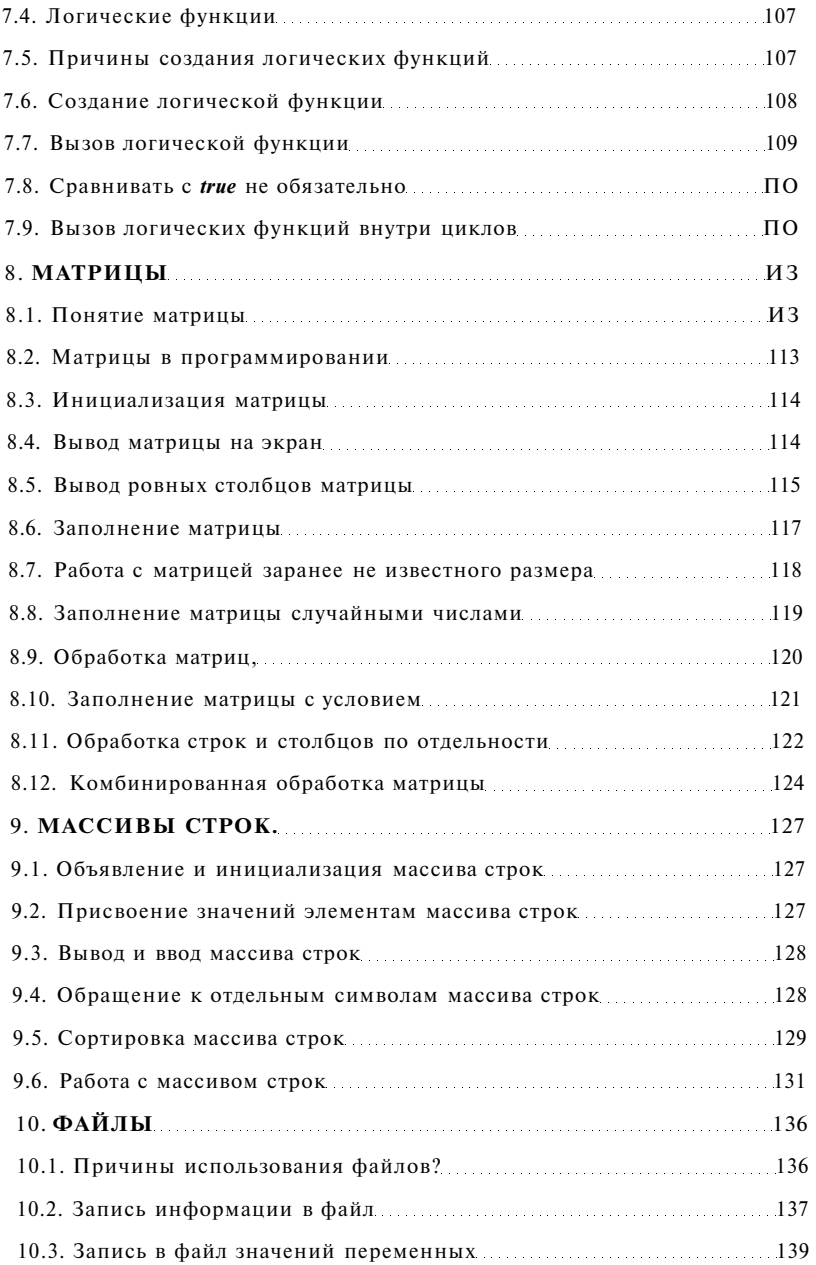

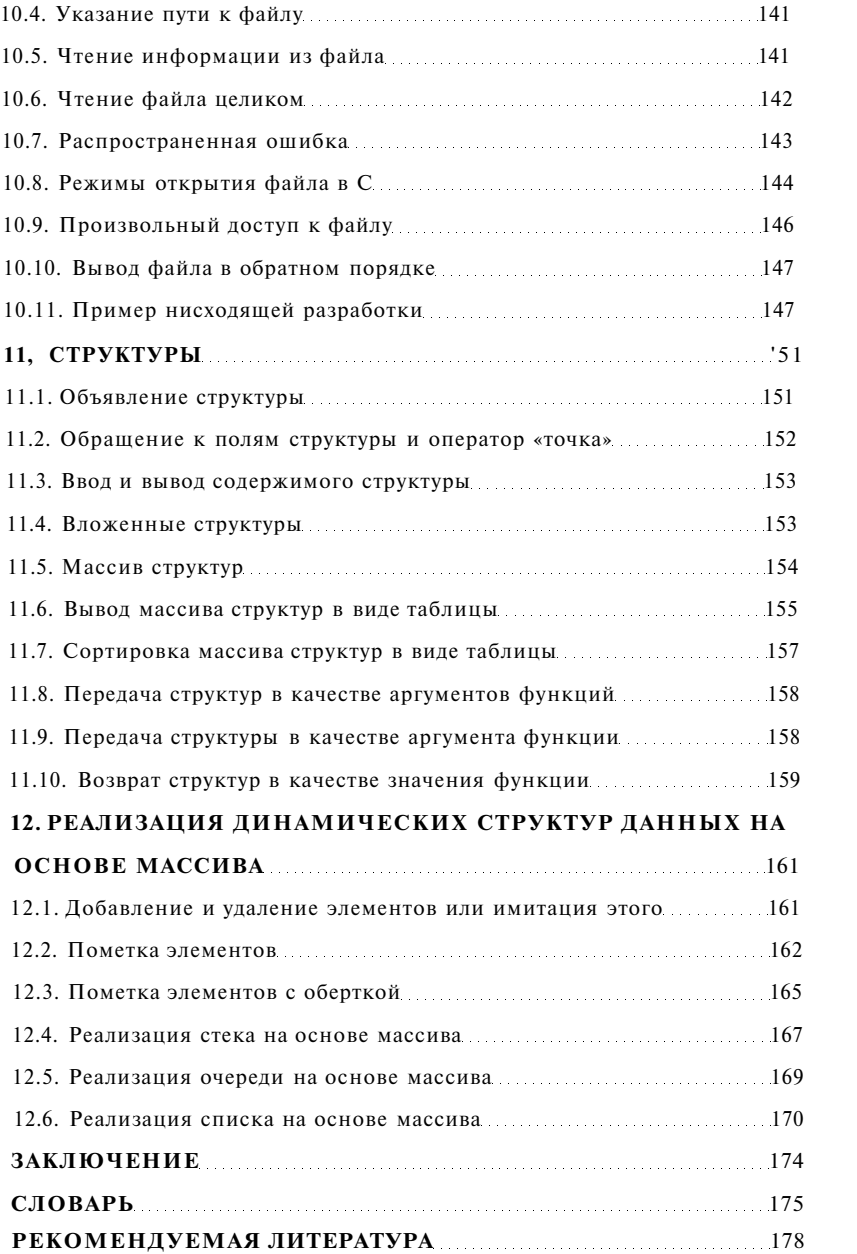